# **Simulation of PWM inverter for VFD application Using MATLAB**

## ${}^{1}$ Krupa Gandhi, K.L.Mokariya<sup>2</sup>, Deepa Karvat<sup>3</sup>

*<sup>1</sup>M.E.(electrical)Parul Institute of Engg.-Baroda. <sup>2</sup>Asst. Prof, Dr S & SS Gandhi, Government Engg. College-Surat. <sup>3</sup>Asst. Prof, Parul Institute of Engg.-Baroda.*

**Abstract:-** In this paper, at first, operating principle of variable frequency drive is explained. Different components of VFD are explained. Suitability of VFD for different types of load is also explained. Concept of PWM inverter for VFD is explained and analysis of PWM inverter for VFD is done.

**Keywords:-** Operating principle of VFD; PWM; Modulation Index; Carrier Frequency; variable torue load.

#### **I. INTRODUCTION**

The speed of the motor can be changed by various methods such as changing poles, controlling voltage, connecting resistance in rotor circuit etc., but most efficient method is changing the supply frequency and voltage to the motor. The variable frequency drive (VFD) varies the frequency and hence varies the speed of the motor as per the requirements of the load. Speed control of AC/DC motors can be achieved by the variable speed drive (VSD) unit. DC drives are used for special applications such as few low-speed, low-to-medium power applications because of problems with mechanical commutation and expensive at large size. Usually AC drives especially squirrel cage induction motor is widely used due to its rugged construction, easy installation and maintenance, higher efficiency and low cost.

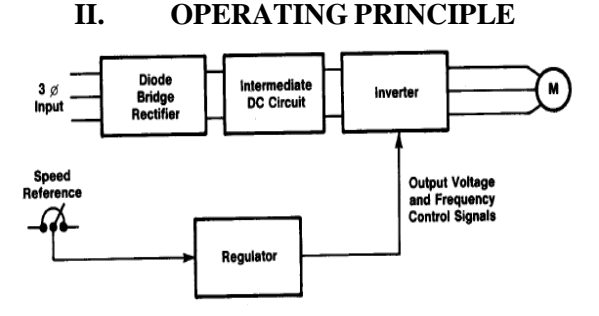

**Fig 1 Power conversion unit for VFD**

Fig 1 shows the power conversion unit in PWM drive. In this type of drive, a diode bridge rectifier provides the intermediate DC circuit voltage. in the intermediate DC circuit, Dc voltage is filtered in low pass filter. Output voltage and frequency controlled electronically by controlling the width of pulses of voltage to motor.

The variable frequency drive (VFD) converts the supply frequency and voltage to the required frequency and voltage to drive a motor. Hence, VFD converts the supply frequency and voltage to the frequency and voltage required to drive a motor at a desired speed other than its rated speed.

The synchronous speed of an induction motor is given by the equation as:

$$
Ns = \frac{120 f}{p}
$$

The gap between synchronous speed and running speed is called the slip.

$$
\%S = \frac{Ns - N}{Ns} \times 100
$$

Running speed,  $N = Ns(1-S)$ 

$$
= \frac{120 f}{p} (1 - S)
$$
  
So, *N* of.

Thus the running speed of induction is directly proportional to the supply frequency. If the frequency changes the actual running speed of motor also changes. VFD controls the frequency from supply and it is adjusted to the present requirement.

The basic functions of variable speed drive are to control the frequency of the supply to the motor and power transfer efficiently from supply mains to the motor drive.

#### **III. COMPONENTS OF VFD**

The variable speed drive consists of rectifier, inverter and control components.

**A.Rectifier**: A full-wave, solid-state rectifier converts three-phase 50 Hz power from a standard 220, 440 or higher utility supply to either fixed or adjustable DC voltage. The system may include transformers if higher supply voltages are used.

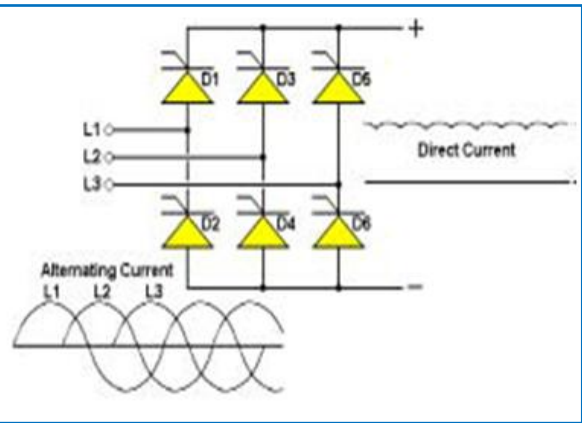

**Figure 1 Rectifier Circuit**

**B.Inverter**: Electronic switches - power transistors or thyristors - switch the rectified DC on and off, and produce a current or voltage waveform at the desired new frequency. The amount of distortion depends on the design of the inverter and filter.

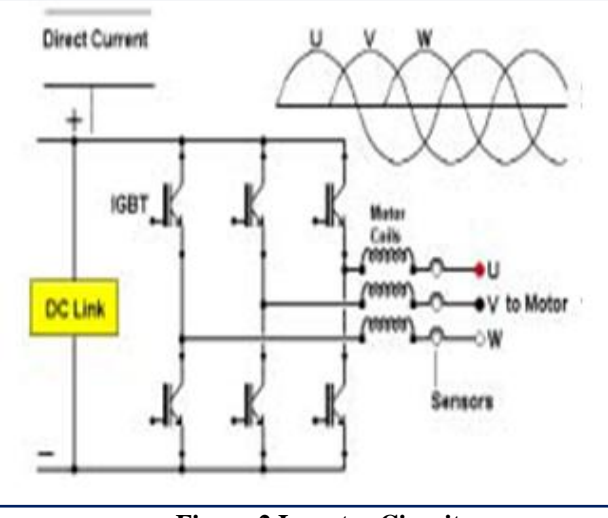

**Figure 2 Inverter Circuit**

**C.Control system:** An electronic circuit receives feedback information from the driven motor and adjusts the output voltage or frequency to the selected values. Usually the output voltage is regulated to produce a constant ratio of voltage to frequency (V/Hz). Controllers may incorporate many complex control functions.

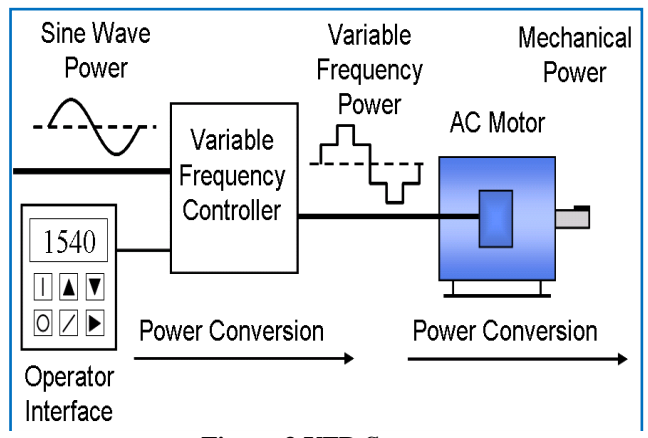

**Figure 3 VFD System**

Converting DC to variable frequency AC is accomplished using an inverter. Most currently available inverters use pulse width modulation (PWM) because the output current waveform closely approximates a sine wave. Power semiconductors switch DC voltage at high speed, producing a series of short-duration pulses of constant amplitude. Output voltage is varied by changing the width and polarity of the switched pulses. Output frequency is adjusted by changing the switching cycle time. The resulting current in an inductive motor simulates a sine wave of the desired output frequency (see Figure below). The high-speed switching of a PWM inverter results in less waveform distortion and, therefore, lower harmonic losses.

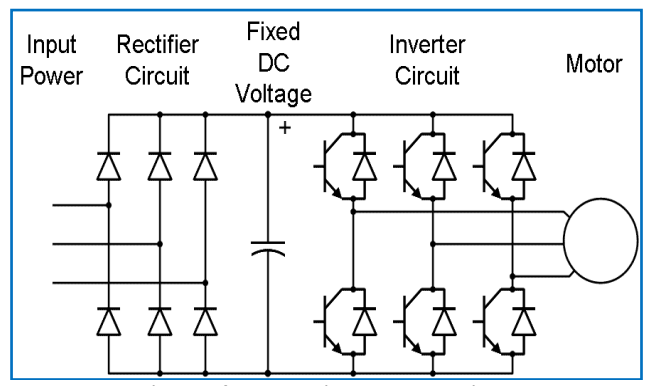

**Figure 4 Pulse width modulations**

#### **D.Charging Resistor**

The charging resistor is included in the DC bus to provide current limiting during the initial power up stages of the VFD. When a fully discharged VFD is switched on to the power supply, the capacitors on the DC bus are seen by the power supply as a very low impedance load. If the design does not include a charging resistor, the current surge magnitude would be so high that the input bridge can be damaged, or require up-rating far beyond that required for normal running.

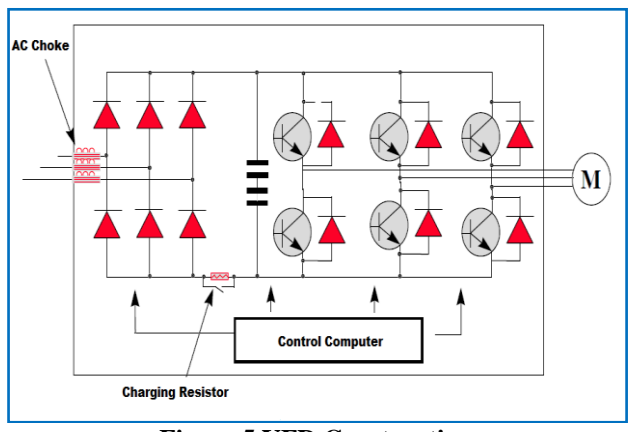

**Figure 5 VFD Construction**

#### **E.AC Line Choke**

The AC Line choke design provides some smoothing on the DC bus and reduces the amount of ripple current that must be tolerated by the main capacitors. This has an effect of extending the life of these components. The choke provides a limiting function to the magnitude of the DC bus current during normal operation. These results in an improved overall power factor of the VFD and reduced harmonic currents flowing in the power distribution network.

#### **F. VFD Voltage to Frequency Ratio**

When connected to a VFD, motor speed is no longer fixed by supply frequency, since the VFD can vary its output frequency. Under perfect conditions, at zero speed the terminal voltage would also be zero. Obviously if this was the case then the motor would produce zero torque and in many cases this would be unacceptable. Also at very low speeds the motor winding appears more like a resistive load than an inductive load. To overcome this problem with a general purpose VFD, a degree of fixed voltage boost is applied at zero speed. As the motor accelerates, a proportion of fixed boost is replaced by normal V/F ratio until, at some speed above zero, governed by the amount of fixed boost applied, all boost is replaced by the normal V/F ratio. If an excessive amount of fixed boost is applied, the motor can become overheated due to over fluxing.

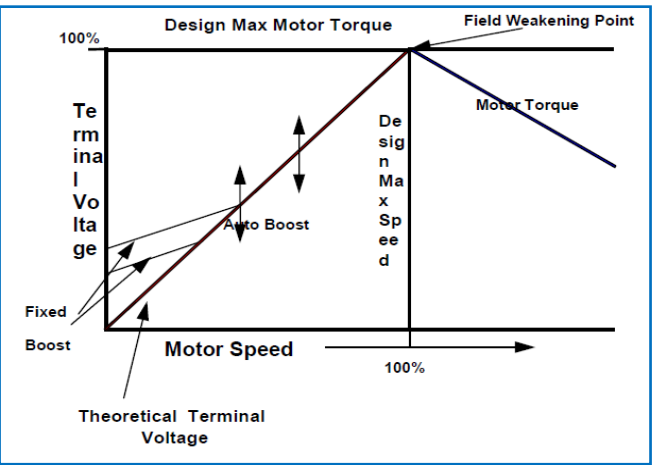

**Figure .6 VFD Voltages to Frequency Ratio**

#### **IV. SELECTION OF VARIABLE SPEED DRIVE**

#### **Type of Load**

It is very important to know the type and characteristics of the load that is driven by the motor before selecting the variable speed drive.

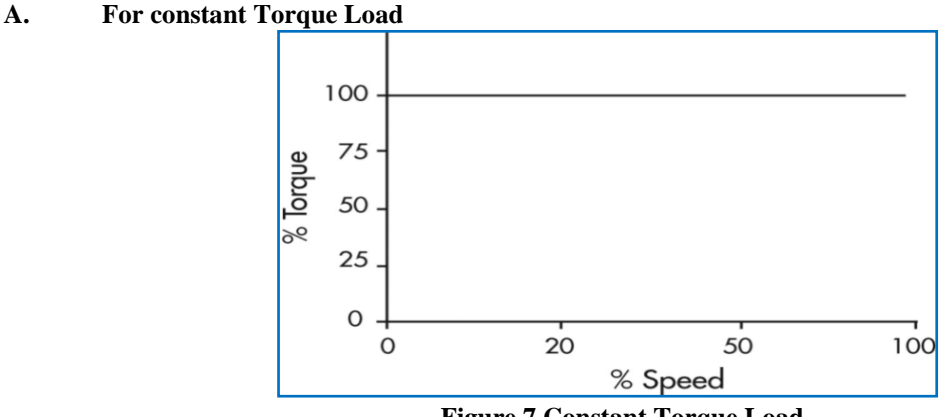

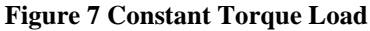

A constant torque load is characterized as one in which the torque is constant regardless of speed. As a result the horsepower requirement is directly proportional to the operating speed of the application and varied directly with speed. Since torque is not a function of speed, it remains constant while the horsepower and speed vary proportionately. Typical examples of constant torque applications include: Conveyors, Extruders, Mixers,

Positive displacement pumps and compressors. Some of the advantages VFDs offer in constant torque applications include precise speed control and starting and stopping with controlled acceleration/deceleration.

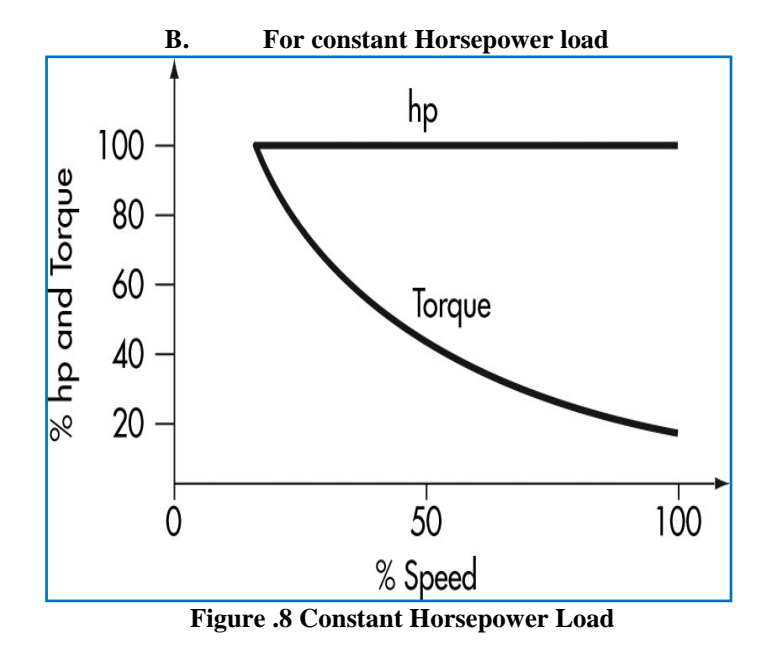

The second type of load characteristic is constant power. In these applications the torque requirement varies inversely with speed. As the torque increases the speed must decrease to have a constant horsepower load. The relationship can be written as:

Power  $=$  speed x torque x constan

Examples of this type of load would be a lathe or drilling and milling machines where heavy cuts are made at low speed and light cuts are made at high speed. These applications do not offer energy savings at reduced speeds.

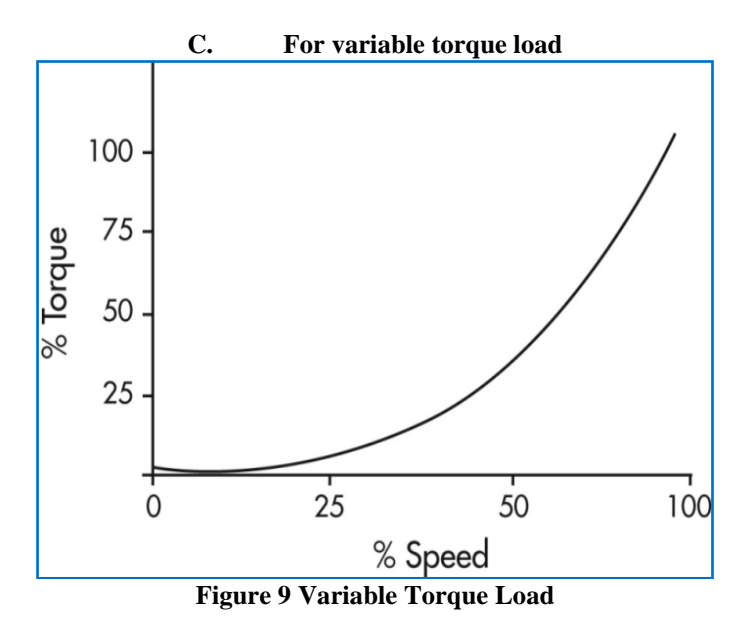

The third type of load characteristic is a variable torque load. Examples include centrifugal fans, blowers and pumps. The use of a VFD with a variable torque load may return significant energy savings.

In these applications:

- Torque varies directly with speed squared
- Power varies directly with speed cubed

This means that at half speed, the horsepower required is approximately one eighth of rated maximum.

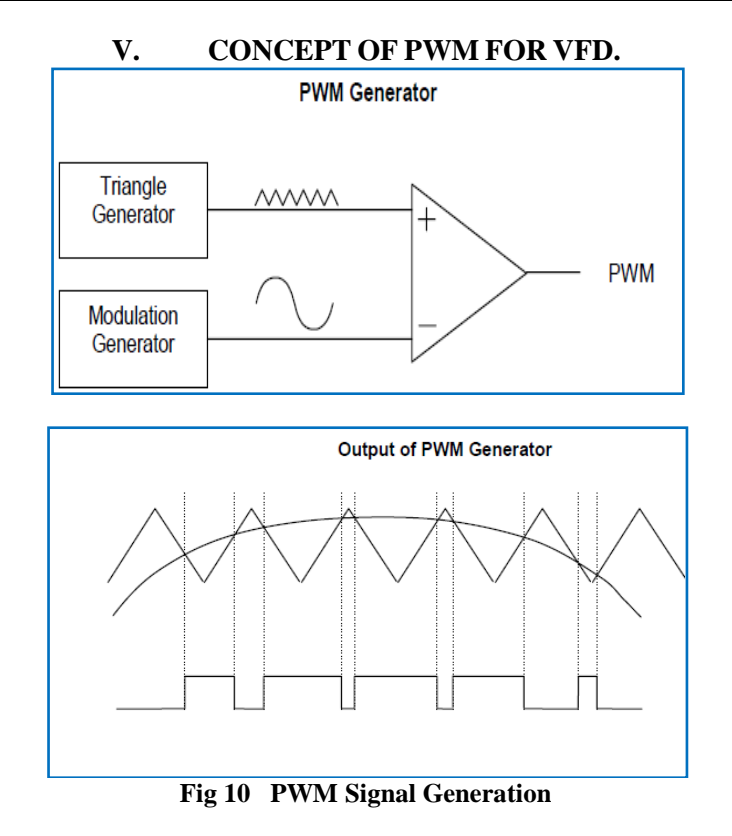

Above figure shows the concept of PWM for VFD,PWM techniques require switching the inverter power device (transistor and IGBT) on and off many times in order to generate the proper RMS voltage levels.

This switching scheme requires more complex regulator then the VVI. With the use of a microprocessor, these complex regulation functions are effectively handled. Combining a triangular wave and sine wave produces output voltage waveform. The triangular signal is the carrier or switching frequency of inverter. The modulation generator produces a sine wave signals that determines the width of pulses, and therefore the RMS voltage output of inverter.

Ac drives that use a PWM types schemes have varying level of performance based on control algorithms.

There are four basics types of control for AC drive today. These are volts per hertz, sensor less vector control, flux vector control and field oriented control.

- 1. V/Hz control is basic control method, providing a variable frequency drive application like pump and fan. It provide fair speed and torque control, at a reasonable cost.
- 2. Sensorless vector control provides better speed regulation and ability to produce high starting torque.
- 3. Flux vector control provides more precise speed and torque with dynamic response.
- 4. Field oriented control drive provides best speed and torque control available for AC motor. It provides DC performance for AC motors and is well suited for typical DC application.

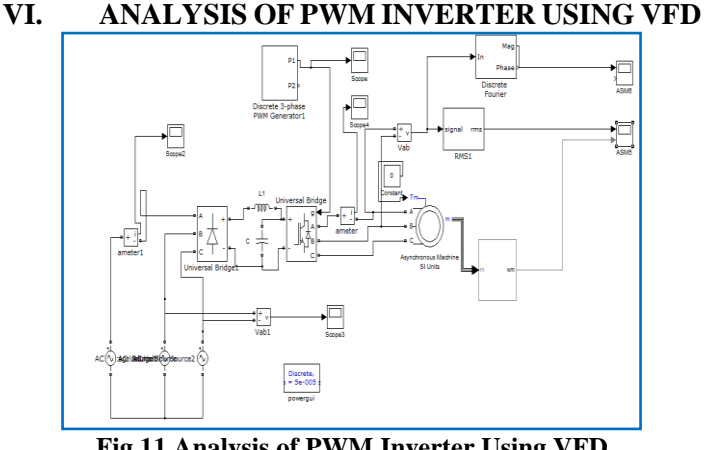

**Fig 11 Analysis of PWM Inverter Using VFD**

Above fig shows a usefulness of MATLAB to illustrate pulse width modulation technique for inverter application used for VFD application. In this matlab simulation we have use discrete 3-phase PWM generator, the discrete 3-phase PWM generator blocks generates pulses for carrier base PWM converters. The block is used to fire the IGBT of 2 level or 3 level converters. Using a single bridge or two bridge connected in twin configuration vector its output of P1 & P2 either 6 pulses(2 level) or 12 pulses (3 level).

In our case we have use output P1 when operating in single bridge configuration for 6-pulses.

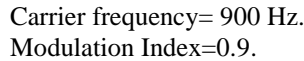

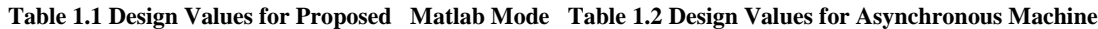

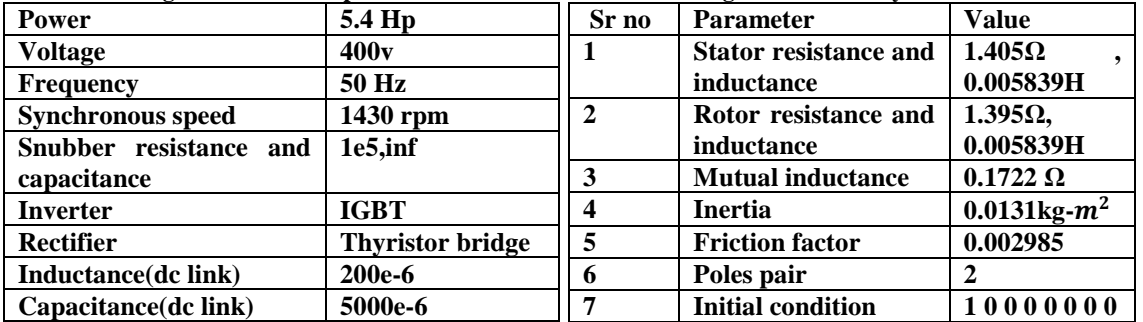

Above table shows design values for motor parameters used in inverter application for proposed variable frequency drive.

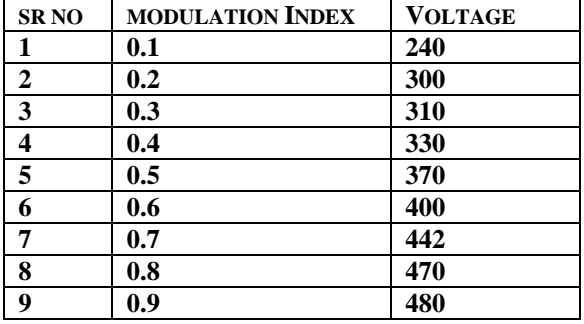

**Table 1.3 Effect of Modulation Index on Voltage**

Above table show that when modulation Index increaes rms voltage will increse in the block of discrete 3-phase pwm generator and waveform also shown.

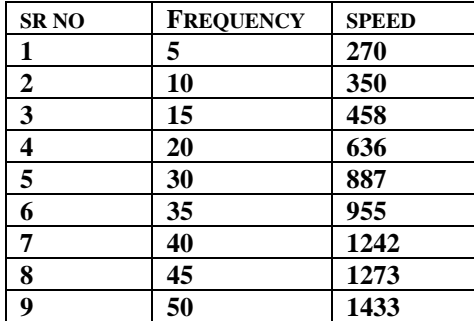

#### **Table 1.4 Effect of Frequency on speed**

Above table show that when frequency increaes speed will increse in the block of discrete 3-phase pwm generator and waveform also shown.

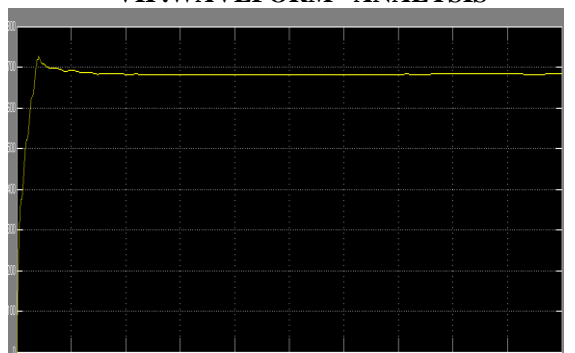

**VII .WAVEFORM ANALYSIS**

**Fig 12 voltage waveform for Modulation Index 0.9**

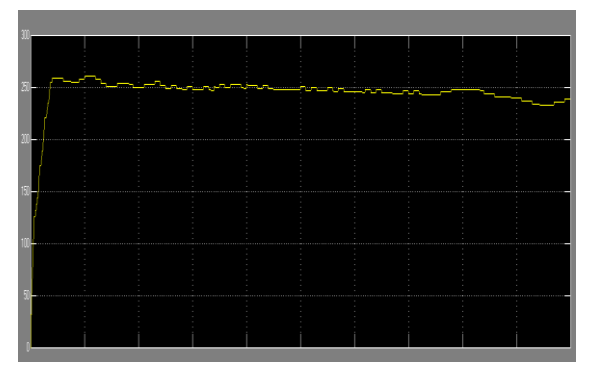

**Fig 13 voltage waveform for Modulation Index 0.1**

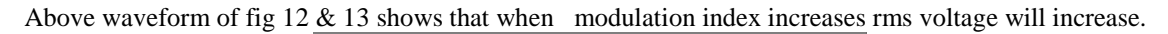

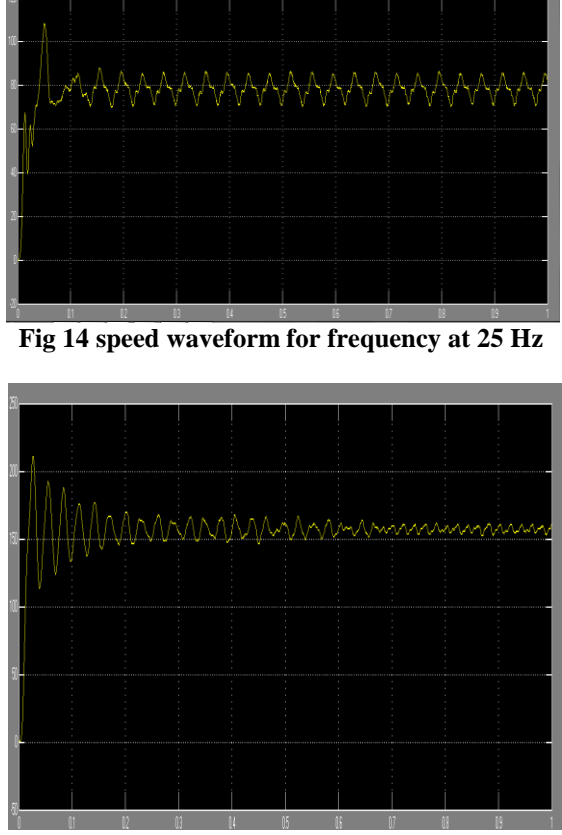

**Fig 15 speed waveform for frequency at 50 Hz**

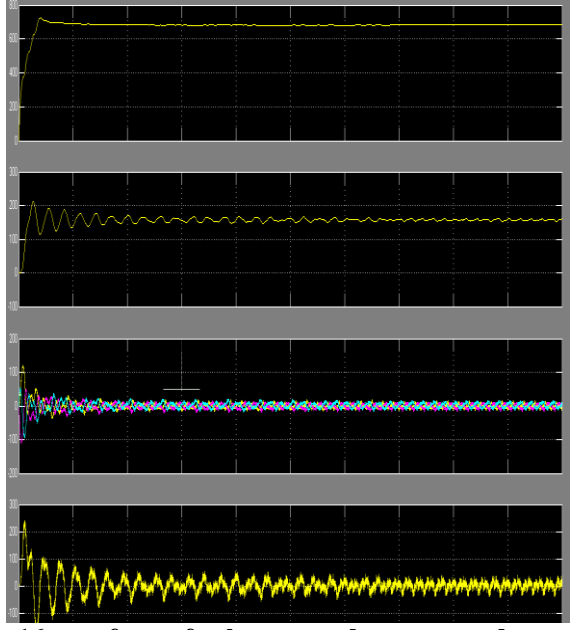

Above waveform of fig 14 & 15 shows that when frequency increases speed will increase.

**Fig 16 waveform of voltage, speed, current and torque.**

Above fig shows the waveform of voltage, speed, current and torque of variable frequency drive.

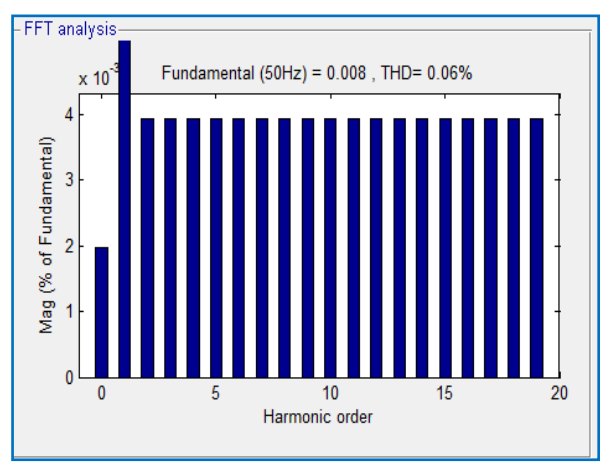

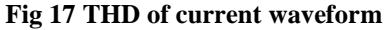

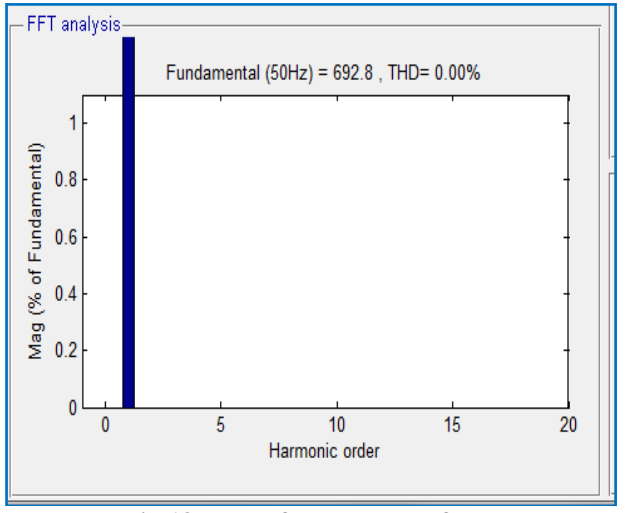

**Fig 18 THD of voltage waveform**

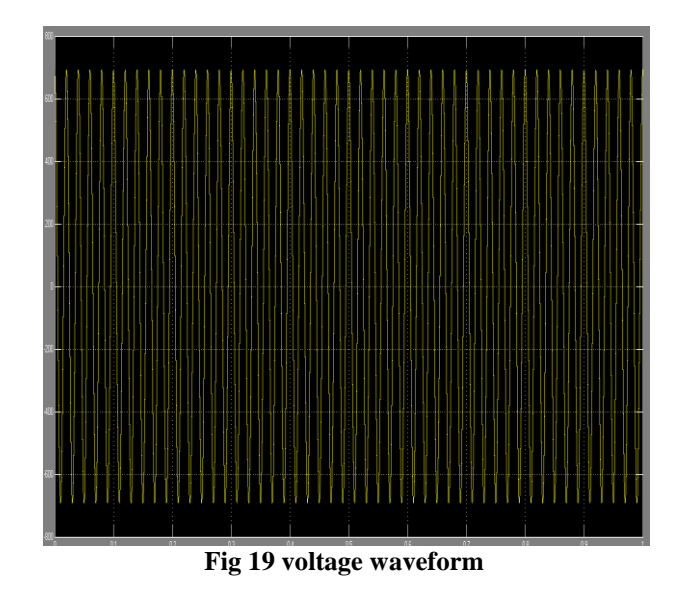

### **VIII. CONCLUSION**

In this paper 6 pulse PWM inverter is studied for induction motor which is used for variable frequency drives. The voltage is increase by increasing modulation index and speed also increase when frequency will increase. The effect on stator voltage; current, speed and torque is studied. Due to inherent control from inverter itself using pwm techniques voltage is sinusoidal so harmonics are eliminated without using any sought of filter circuit for suppressing harmonics and it will be advantageous when these pwm techniques is used for high rating drives where cost of filter is not justified.

#### **REFERENCES**

- [1]. "ANALYSIS OF VARIABLE FREQUENCY THREE PHASE INDUCTION MOTOR DRIVE" Thida Win, Nang Sabai, and Hnin Nandar Maung. World Academy of Science, Engineering and Technology 18 2008.
- [2]. "ENERGY EFFICIENT INDUSTRIAL MOTORS" Gajendra Singh, N K Sharma, P Tiwari, International Journal of Engineering Science and Technology Vol. 2(12), 2010.
- [3]. "Energy use, energy savings and emission analysis in the Malaysian rubber producing industries" , R. Saidur a,, S. Mekhilef ,–applied energy Elsevier journal, 2010.
- [4]. "ENERGY AUDIT IN INDUSTRY-A CASE STUDY OF CENTRIFUGAL PUMPS" R.M. Holmukhe & K.D.Deshpande, i-COST Electronics & communication proceedings 13-15 jan-2011.
- [5]. " VARIABLE FREQUENCY DRIVE" Jigar N. Mistry , Hetal D. Solanki, Tejas M. Vala Research Expo International Multidisciplinary Research Journal Volume – II , Issue – III September – 2012.
- [6]. "RESEARCH TO STUDY VARIABLE FREQUENCY DRIVE AND IT'S ENERGY SAVINGS." Tamal Aditya International Journal of Science and Research (IJSR), India Online ISSN: 2319- 7064Volume 2 Issue 6, June 2013.
- [7]. BOOK "Energy efficiency in electrical system in volume-II by V.K.Gaudani.